Subject: \*CLOSED\* Memory Posted by [Hsilamot](https://new-forum.openvz.org/index.php?t=usrinfo&id=1155) on Wed, 02 May 2007 23:10:04 GMT [View Forum Message](https://new-forum.openvz.org/index.php?t=rview&th=2447&goto=12566#msg_12566) <> [Reply to Message](https://new-forum.openvz.org/index.php?t=post&reply_to=12566)

got a problem with memory allocation

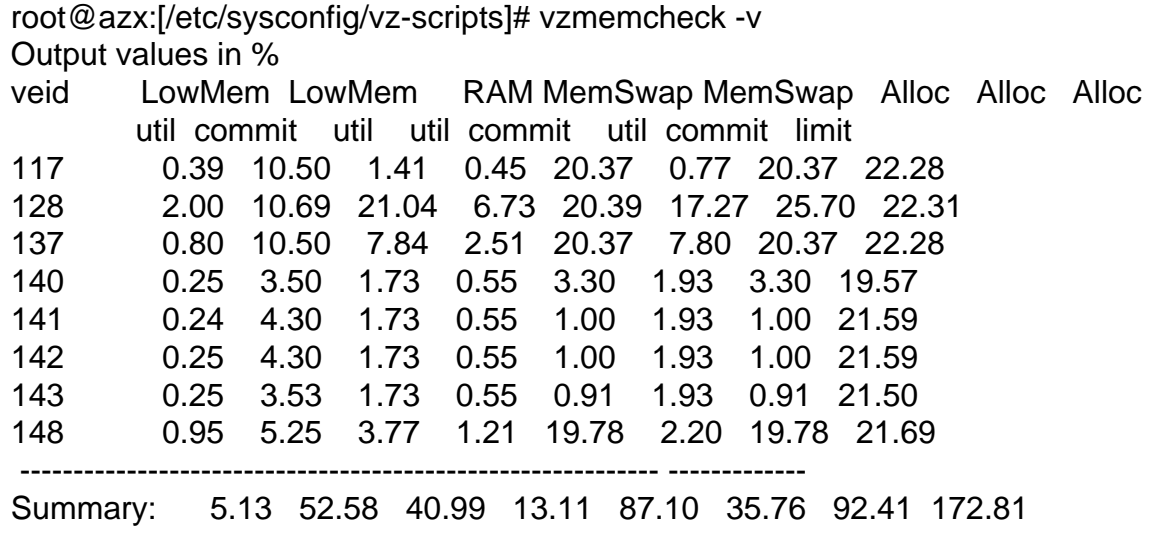

i dont know how to Lower the Alloc limit on 140-143 and give more to 128

Subject: Re: Memory Posted by [rickb](https://new-forum.openvz.org/index.php?t=usrinfo&id=849) on Thu, 03 May 2007 08:27:29 GMT [View Forum Message](https://new-forum.openvz.org/index.php?t=rview&th=2447&goto=12573#msg_12573) <> [Reply to Message](https://new-forum.openvz.org/index.php?t=post&reply_to=12573)

Read the UBC page on the wiki. Its the basic requirement for understanding resource management on the vz architecture. The metric you are looking for is privvmpages

Subject: Re: Memory Posted by [kir](https://new-forum.openvz.org/index.php?t=usrinfo&id=4) on Thu, 03 May 2007 08:32:07 GMT [View Forum Message](https://new-forum.openvz.org/index.php?t=rview&th=2447&goto=12574#msg_12574) <> [Reply to Message](https://new-forum.openvz.org/index.php?t=post&reply_to=12574)

"Alloc limit" for a VE is a sum of its privvmpages\*page\_size + kmemsize + tcprcvbuf + tcpsndbuf + dgramrcvbuf + othersockbuf. If value is displayed in percent (i.e. when vzmemcheck is called without -A flag), it is divided by (RAM size + swap size).

So in your case you might want to try decreasing privvmpages value for VEs 140-143. Note however that total for "Alloc limit" may exceed 100%, and this is OK (see http://wiki.openvz.org/UBC\_systemwide\_configuration#Utilizat ion\_4 for more details).

your response is not very helpful , i have read all and don't get anything and read the pdf manual too

Subject: Re: Memory Posted by [Hsilamot](https://new-forum.openvz.org/index.php?t=usrinfo&id=1155) on Thu, 03 May 2007 09:26:27 GMT [View Forum Message](https://new-forum.openvz.org/index.php?t=rview&th=2447&goto=12582#msg_12582) <> [Reply to Message](https://new-forum.openvz.org/index.php?t=post&reply_to=12582)

Your response is very detailed, that explains well the case, i should check. i need to have about 60, 70% of resources in VZ 128 and 140-143 are just DB servers (for redundant backup) so they need about 3% of server capacity

Subject: Re: Memory Posted by [dev](https://new-forum.openvz.org/index.php?t=usrinfo&id=19) on Fri, 04 May 2007 13:23:57 GMT [View Forum Message](https://new-forum.openvz.org/index.php?t=rview&th=2447&goto=12623#msg_12623) <> [Reply to Message](https://new-forum.openvz.org/index.php?t=post&reply_to=12623)

You don't need to set a limit so low usually.

Look, OpenVZ has one good advantage - overcommitment. If some VE doesn't use all the resources it can, then they are available to others. i.e. making a limit lower won't likely make much difference (and won't affect performance etc.), but when these VEs will suddenly need more resources they will fail due to tight constraints.

i.e. Alloc Limit doesn't reserve the memory for this particular VE. Hope I made it a bit more clear

Subject: Re: Memory Posted by [Hsilamot](https://new-forum.openvz.org/index.php?t=usrinfo&id=1155) on Fri, 04 May 2007 21:26:45 GMT [View Forum Message](https://new-forum.openvz.org/index.php?t=rview&th=2447&goto=12634#msg_12634) <> [Reply to Message](https://new-forum.openvz.org/index.php?t=post&reply_to=12634)

well, i don't know what to do, i got a cpanel server in the vz and the server fails constantly. it says "memory allocation failed" and don't know how to configure it to stop saying it

Subject: Re: Memory Posted by [rickb](https://new-forum.openvz.org/index.php?t=usrinfo&id=849) on Sat, 05 May 2007 05:13:35 GMT [View Forum Message](https://new-forum.openvz.org/index.php?t=rview&th=2447&goto=12636#msg_12636) <> [Reply to Message](https://new-forum.openvz.org/index.php?t=post&reply_to=12636)

1) cat /proc/user\_beancounters

paste the 2 UBC outputs here and we can help you. or, just look at the failcnt column and increase that metric.

Subject: Re: Memory Posted by [Hsilamot](https://new-forum.openvz.org/index.php?t=usrinfo&id=1155) on Sat, 05 May 2007 06:07:35 GMT [View Forum Message](https://new-forum.openvz.org/index.php?t=rview&th=2447&goto=12637#msg_12637) <> [Reply to Message](https://new-forum.openvz.org/index.php?t=post&reply_to=12637)

i have get rid of the problem raising the kmemsize but whold like to know what should be the best size

root@man:[/]# cat /proc/user\_beancounters

Version: 2.5

--

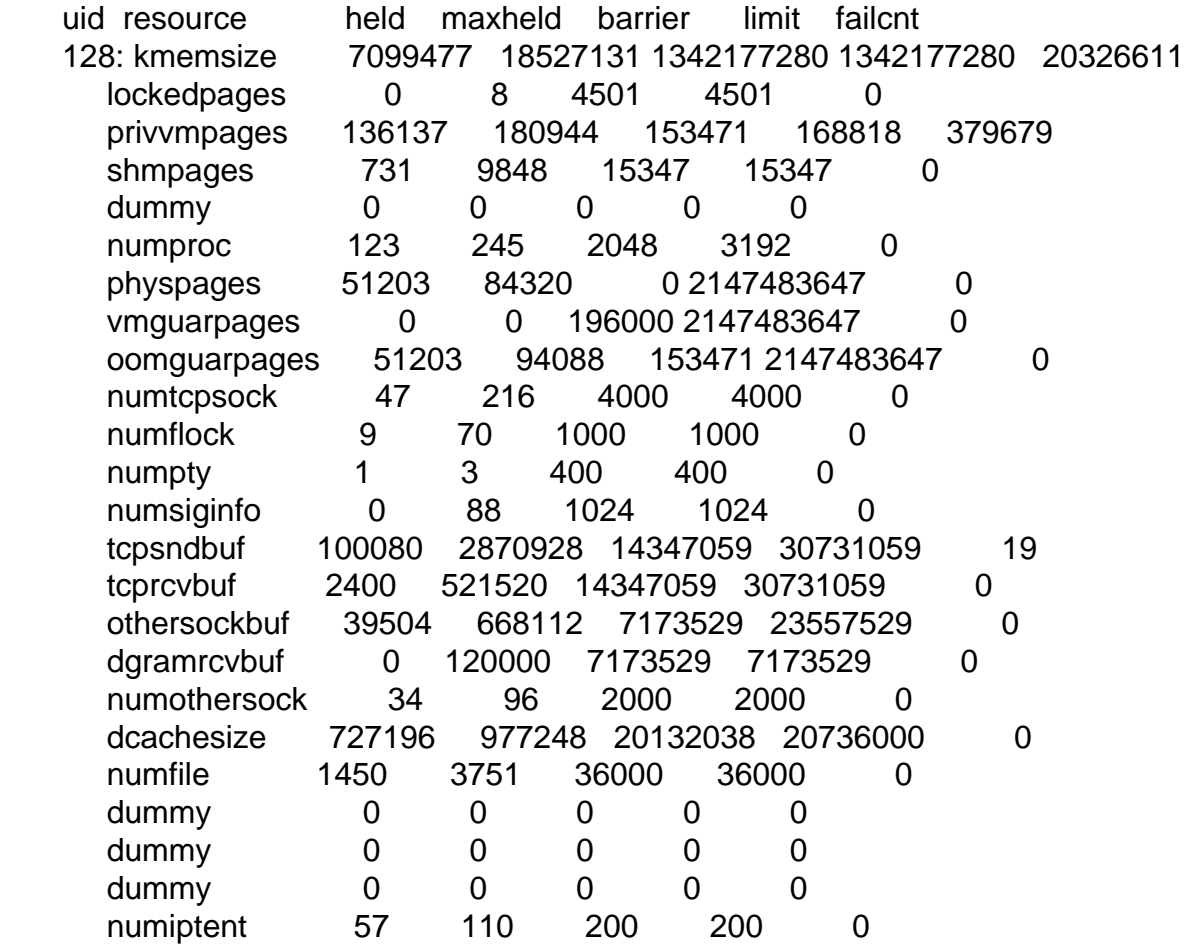

root@azx:[/etc/sysconfig/vz-scripts]# vzmemcheck -v Output values in %

veid LowMem LowMem RAM MemSwap MemSwap Alloc Alloc Alloc util commit util util commit util commit limit 117 0.48 10.50 1.60 0.62 20.37 4.20 20.37 22.28 128 1.99 388.96 20.74 6.63 62.96 17.24 68.27 64.88 137 1.10 10.50 21.02 6.72 20.37 12.19 20.37 22.28 140 0.34 2.35 2.31 0.96 3.17 2.42 3.17 3.17 141 0.24 2.35 1.45 0.55 0.78 1.92 0.78 3.17 142 0.24 2.35 1.00 0.53 0.78 1.90 0.78 3.17 143 0.25 2.35 1.45 0.55 0.78 1.92 0.78 3.17 148 1.24 5.25 10.36 3.31 19.78 7.81 19.78 21.69 ------------------------------------------------------------ ------------- Summary: 5.89 424.61 59.94 19.87 128.96 49.62 134.28 143.82 root@azx:[/etc/sysconfig/vz-scripts]# vzmemcheck -v -A Output values in Mbytes veid LowMem LowMem RAM MemSwap MemSwap Alloc Alloc Alloc util commit util util commit util commit limit 117 1.69 36.93 16.03 19.47 636.42 131.40 636.42 696.37 128 7.27 1367.92 214.35 214.35 1967.42 547.74 2133.55 2027.37 137 3.39 36.93 205.70 205.70 636.42 374.03 636.42 696.37 140 1.21 8.27 23.10 30.10 99.04 75.77 99.04 99.04 141 0.86 8.27 14.53 17.10 24.27 60.08 24.27 99.04 142 0.86 8.27 9.95 16.43 24.27 59.40 24.27 99.04 143 0.86 8.27 14.48 17.09 24.27 60.05 24.27 99.04 148 4.34 18.46 103.51 103.51 617.96 244.07 617.96 677.91 ------------------------------------------------------------ ------------- Summary: 20.47 1493.32 601.64 623.75 4030.08 1552.53 4196.21 4494.20

351.00 351.00 999.00 3124.00 3124.00 3124.00 3124.00 3124.00

is the VE 128 the one with the CPanel

------------------------------------

Other question, do you know if there's a way to evade the "fork: memory allocation fail" when the memory is full (i think that because the vz sees the 1 gb of ram it tryes to allocate the memory, i whould like to know if there's some way that the virtualz only sees the ram that has available for himself)

Subject: Re: Memory Posted by [rickb](https://new-forum.openvz.org/index.php?t=usrinfo&id=849) on Sat, 05 May 2007 06:15:11 GMT [View Forum Message](https://new-forum.openvz.org/index.php?t=rview&th=2447&goto=12638#msg_12638) <> [Reply to Message](https://new-forum.openvz.org/index.php?t=post&reply_to=12638)

there is no best size for any metric. Whats the best size pair of pants? Its different for almost everyone.

What I do, is set the limit very high, duplicate your highest anticipated application load, look at the maxheld, and set the limit to some value greater then that.

## Subject: Re: Memory Posted by [Hsilamot](https://new-forum.openvz.org/index.php?t=usrinfo&id=1155) on Sat, 05 May 2007 06:18:42 GMT [View Forum Message](https://new-forum.openvz.org/index.php?t=rview&th=2447&goto=12639#msg_12639) <> [Reply to Message](https://new-forum.openvz.org/index.php?t=post&reply_to=12639)

uid resource held maxheld barrier limit failcnt

what does it means held? and failcnt?

and the other thing is if you know anything about my second question?

Subject: Re: Memory Posted by [rickb](https://new-forum.openvz.org/index.php?t=usrinfo&id=849) on Sat, 05 May 2007 07:44:21 GMT [View Forum Message](https://new-forum.openvz.org/index.php?t=rview&th=2447&goto=12640#msg_12640) <> [Reply to Message](https://new-forum.openvz.org/index.php?t=post&reply_to=12640)

have you read the UBC page in the wiki and/or the pdf manual?

Subject: Re: Memory Posted by [Hsilamot](https://new-forum.openvz.org/index.php?t=usrinfo&id=1155) on Sat, 05 May 2007 07:50:23 GMT [View Forum Message](https://new-forum.openvz.org/index.php?t=rview&th=2447&goto=12641#msg_12641) <> [Reply to Message](https://new-forum.openvz.org/index.php?t=post&reply_to=12641)

yes, i'm Mexican so maybe the solution is there and i don't understand it

Subject: Re: Memory Posted by [Hsilamot](https://new-forum.openvz.org/index.php?t=usrinfo&id=1155) on Sun, 06 May 2007 21:35:57 GMT [View Forum Message](https://new-forum.openvz.org/index.php?t=rview&th=2447&goto=12663#msg_12663) <> [Reply to Message](https://new-forum.openvz.org/index.php?t=post&reply_to=12663)

Page 5 of 5 ---- Generated from [OpenVZ Forum](https://new-forum.openvz.org/index.php)